<span id="page-0-0"></span>Proyecto MaT<sub>EX</sub>

# Descriptiva

Fco Javier González Ortiz

Directorio [Tabla de Contenido](#page-1-0)

**Inicio Artículo** 

c 2004 [javier.gonzalez@unican.es](mailto:javier.gonzalez@unican.es)

 $ISBN: 84-688-8267-4$ 

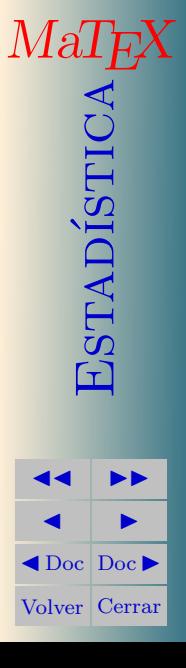

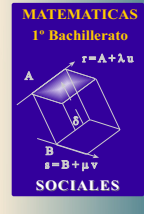

# Tabla de Contenido

- <span id="page-1-0"></span>[1.](#page-2-0) Introducción
- [2.](#page-2-1) Tipos de variables
- [3.](#page-5-0) Métodos de Estadística Descriptiva básica
- [4.](#page-6-0) Tablas
- [5.](#page-12-0) Gráficos
	- [5.1.](#page-13-0) Pictogramas
	- [5.2.](#page-16-0) Diagramas de barras
	- [5.3.](#page-17-0) Histograma y polígono acumulativo
- [6.](#page-21-0) Estadísticos
	- [6.1.](#page-22-0) Estadísticos de tendencia central
		- [•](#page-27-0) Media aritmética Mediana Moda
	- [6.2.](#page-28-0) Estadísticos de dispersión
		- [•](#page-31-0) Varianza y Desviación Típica Coeficiente de variación
	- [6.3.](#page-32-0) Estadísticos de posición

[Soluciones a los Ejercicios](#page-40-0)

[Soluciones a los Tests](#page-49-0)

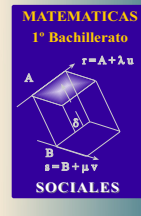

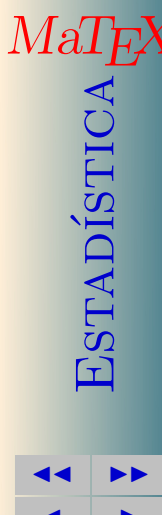

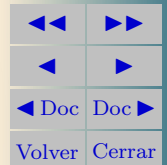

<span id="page-2-2"></span>Sección 1: Introducción a constructivo de la constructivo de la constructivo de la constructivo de la constructivo de la constructivo de la constructivo de la constructivo de la constructivo de la constructivo de la constr

#### <span id="page-2-0"></span>1. Introducción

La Estadística Descriptiva nace de la necesidad de extraer y resumir la información relevante contenida en grandes volúmenes de datos. Esta necesidad está motivada por la incapacidad de la mente humana para comprender la información contenida en conjuntos grandes de datos por la mera visión de listados de dichos datos.

# <span id="page-2-1"></span>2. Tipos de variables

Atendiendo a su naturaleza, las variables bajo estudio pueden clasificarse según los siguientes tipos:

- Variables cualitativas: Son aquellas que no toman valores numéricos; por ejemplo, el color de una tela.
- Variables cuantitativas: Son aquellas que toman valores numéricos. A su vez, entre éstas pueden clasificarse en
	- Variables cuantitativas discretas: Si solamente pueden tomar valores enteros. Por ejemplo, el n´umero de coches producidos en una factoría.
	- Variables cuantitativas continuas: Si pueden tomar cualquier valor dentro de un intervalo de la recta real. Por ejemplo, la resistencia a tracción de una barra de acero.

Dependiendo del tipo de variables que consideremos, pueden variar los métodos apropiados para su tratamiento.

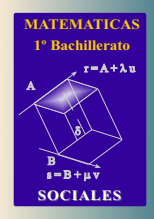

Marj<br>CAS<br>ESTADÍA<br>ESTAD

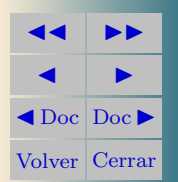

Sección 2: Tipos de variables 4

Desde otro punto de vista, las variables pueden clasificarse atendiendo al n´umero de observaciones que se realizan en el mismo individuo. As´ı podemos encontrar:

- Variables unidimensionales: Si solamente se observa un dato en cada individuo. Por ejemplo, se mide la resistencia de una viga de hormigón.
- Variables bidimensionales: Si se observan dos datos en cada individuo. Por ejemplo, se mide la resistencia y la deformación de una viga de hormigón.

El estudio de las variables uni y bidimensionales es propio de la Estadística Descriptiva básica.

**[MATEMATICAS](#page-0-0) 1º Bachillerato**

 $r = A + \lambda u$ 

 $s = B + uv$ 

**SOCIALES**

B) 8)

 $\begin{array}{lcl} \textit{MaT}_{\text{E}} & \\ \textit{SDE} & \\ \textit{EDE} & \\ \textit{EDE} & \\ \textit{EDE} & \\ \end{array}$ 

**JJ II**  $\blacksquare$  $\triangleleft$ Doc $\triangleright$ Volver Cerrar

Sección 2: Tipos de variables 500 m sección 2: Tipos de variables 50 m sección 2: Tipos de variables 50 m sección 3:  $5\,$ 

Test. Responde a las siguientes cuestiones sobre el tipo de variable cuando clasificamos a los alumnos de una clase:

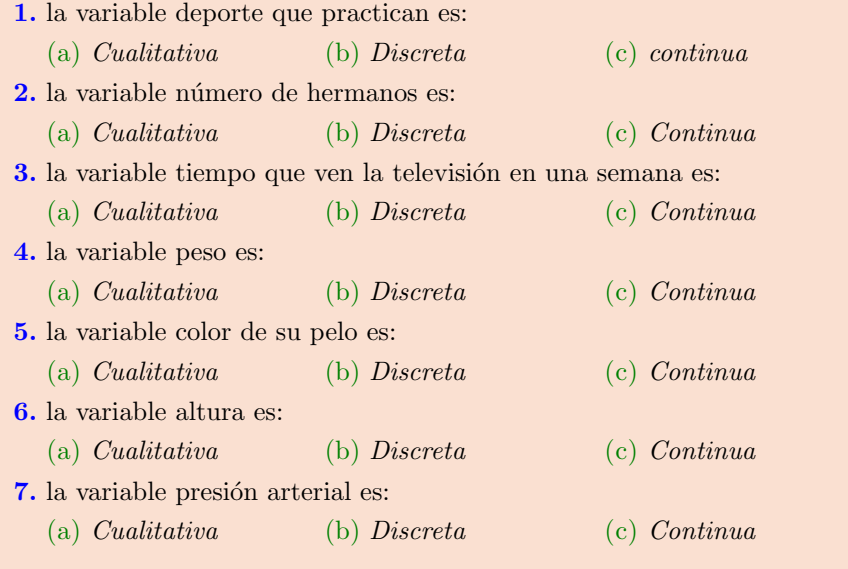

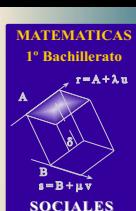

 $\begin{array}{lcl} \textit{MaTeX} \\ \textit{S} \\ \textit{O} \\ \textit{E} \\ \textit{O} \\ \textit{H} \end{array}$ **JJ II**  $\blacksquare$  $\blacktriangleleft$  Doc  $\blacktriangleright$ 

Volver Cerrar

Sección 3: Métodos de Estadística Descriptiva básica 6  $6$ 

# <span id="page-5-0"></span>3. Métodos de Estadística Descriptiva básica

La Estadística Descriptiva básica se ocupa del estudio de datos muestrales correspondientes a variables uni y bidimensionales. Para su estudio se usan los siguientes métodos:

Tablas

Se construyen a partir de un listado exhaustivo de los datos muestrales. Las tablas pueden usarse con cualquier tipo de variables y permiten realizar un resumen inicial de la información contenida en la muestra.

 $-$  Gráficos

Pueden construirse a partir de un listado exhaustivo de datos, o bien a partir de tablas. Dependiendo del tipo de la variable bajo estudio, puede variar el tipo de gráfico que convenga usar.

Estadísticos e a un estadístico e a un estadístico e a un estadístico e a un estadístico e a un estadístico e a

Un estadístico es, por definición, cualquier función de los datos de una muestra cuantitativa. Por tanto, generalmente no tiene sentido hablar de estadísticos cuando la variable observada es cualitativa.

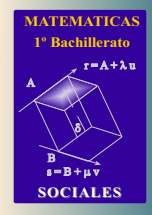

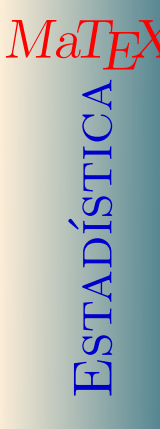

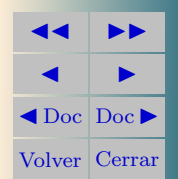

Sección 4: Tablas 77 (1999), 1999 e 1999 e 1999 e 1999 e 1999 e 1999 e 1999 e 1999 e 1999 e 1999 e 1999 e 1999

#### <span id="page-6-0"></span>4. Tablas

La ventaja fundamental que proporcionan las tablas, frente al listado exhaustivo de los datos, es que facilitan enormemente la comprensión de la información contenida en la muestra.

En la tabla [1](#page-6-1) se registran la edad de  $132$  pasajeros de un avión, que corresponden a 132 datos sin agrupar.

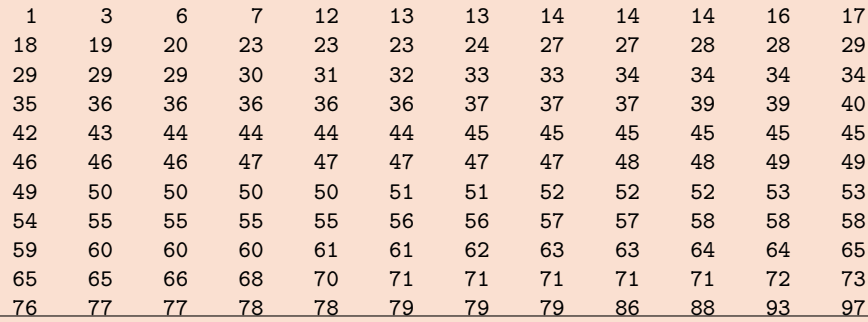

<span id="page-6-1"></span>Cuadro 1: Las edades ordenadas de 132 pasajeros de un avión

La variable edad es cuantitativa discreta, pero deseamos clasificar a los pasajeros en las categorías, 'jóvenes' si la edad es inferior a 20, 'adultos' entre 20 y 65 y 'jubilados' el resto. Después de un recuento diseñamos una tabla de frecuencias.

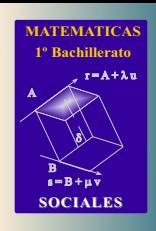

MaTH<br>MATH<br>ESTADÍSH

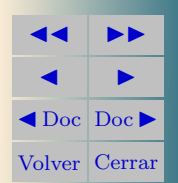

#### <span id="page-7-0"></span>Sección 4: Tablas 88 (1992) e 1992 e 1993 e 1994 e 1994 e 1999 e 1999 e 1999 e 1999 e 1999 e 1999 e 1999 e 199

Los datos de la muestra pueden resumirse como se indica:

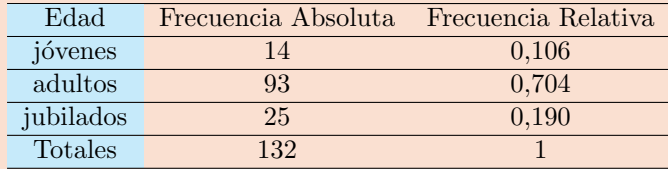

Cuadro 2: Clasificación de los pasajeros por tramos de edad.

Debe observarse que la frecuencia absoluta  $f_i$  de cada tramo de edad es, por definición, el número de individuos que cumplen ese tramo.

La frecuencia relativa  $h_i$  es, también por definición, la proporción de individuos que cumplen ese tramo y se obtiene dividiendo la correspondiente frecuencia absoluta por el n´umero total de datos en la muestra (por ejemplo, la frecuencia relativa 0,704 se obtiene dividiendo 93 entre 132); no obstante y a pesar de que no recomendamos esta práctica, no es extraño encontrar publicaciones en las que las frecuencias relativas se expresen en tantos por ciento (en este caso, se escribiría  $70.4\%$  en lugar de 0,704). Al número total de datos en la muestra se le suele designar por la letra n (en este ejemplo,  $n = 132$ .

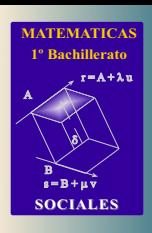

MaTHE

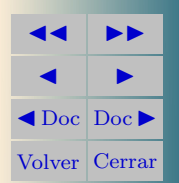

Sección 4: Tablas 9

<span id="page-8-0"></span>Ejemplo 4.1. Con los datos de la tabla [1](#page-6-1) confeccionar una tabla de frecuencias absolutas y relativas en 5 clases de longitud 20 años.

Solución: Después de un recuento diseñamos la tabla de frecuencias.

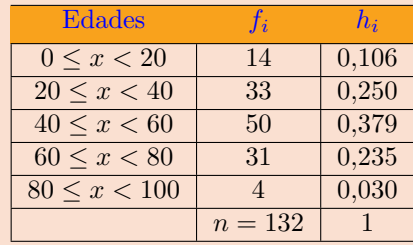

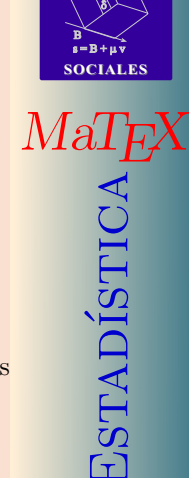

**JJ II**  $\blacksquare$  $\triangleleft$ Doc $\triangleright$ Volver Cerrar

**[MATEMATICAS](#page-0-0) 1º Bachillerato**

 $r = A + \lambda u$ 

A

que consiste en una distribución de frecuencias para datos agrupados.

As´ı por ejemplo la frecuencia absoluta 33 corresponde al n´umero de pasajeros con edad entre 20 y 40, y la frecuencia relativa 0,250 corresponde al cociente entre los 33 y el número total de 132.

Puede observarse que la suma de las frecuencias absolutas  $\sum f_i = 132$ es el número de datos, y la suma de las frecuencias relativas  $\sum h_i = 1$  es siempre la unidad.

Conviene formalizar las siguientes definiciones importantes que han aparecido a lo largo de esta sección:

<span id="page-9-0"></span>Sección 4: Tablas 10

Definición 1 (Tamaño muestral) El tamaño de la muestra es el número de items o individuos de los que se han obtenido los datos de la muestra. El tama˜no de la muestra suele designarse por la letra n.

**Definición 2 (Clase)** Clase es cada intervalo usado para agrupar los datos de la muestra cuando el número de datos diferentes entre sí es muy grande.

Es necesario usar clases cuando la variable observada es cuantitativa continua, pero tambi´en puede serlo cuando es discreta si el n´umero de datos diferentes es muy grande. Siempre que sea posible deben usarse clases de igual anchura.

Definición 3 (Marca de clase) Marca de clase es el punto medio de la clase.

Definición 4 (Frecuencia absoluta) Frecuencia absoluta de un dato es el n´umero de veces que ocurre dicho dato en la muestra. Frecuencia absoluta de una clase es el n´umero de datos de la muestra que pertenecen a dicha clase. Se indica con  $f_i$ .

Definición 5 (Frecuencia relativa) Frecuencia relativa de un dato o una clase es el cociente entre su frecuencia absoluta y el tama˜no de la muestra. Se indica con hi.

De acuerdo con esta definición, las frecuencias relativas son proporciones y sus valores deben estar en el intervalo cerrado [0, 1]. Aunque las frecuencias relativas se expresan a veces en tanto por ciento, este uso debe considerarse informal.

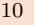

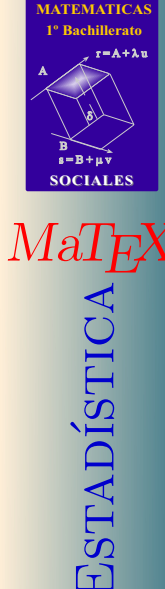

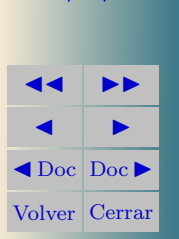

Secci´on 4: Tablas 11

Test. Observa la siguiente tabla de frecuencias y responde:

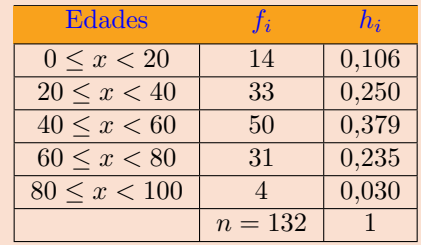

1. El tamaño de la muestra es:

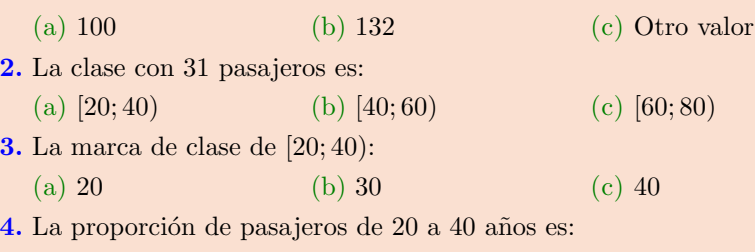

5. La proporción de pasajeros de 80 a 100 años es:

(a) 4 (b) 0,03 (c) Otro valor

(a) 33 (b) 0,25 (c) Otro valor

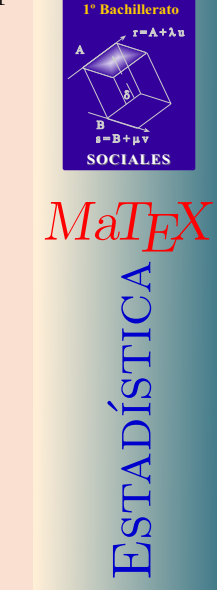

**[MATEMATICAS](#page-0-0)**

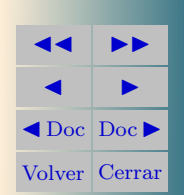

Sección 4: Tablas 12

Test. La tabla siguiente (incompleta) resume las notas obtenidas por 80 alumnos de un instituto en selectividad.

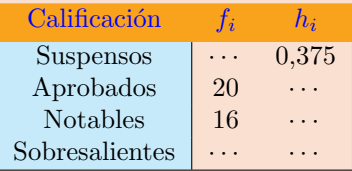

Responder a las cuestiones:

- 1. El número de Suspensos es:
	- (a) 20 (b) 30 (c) 40
- 2. El número de Sobresalientes es:
	- (a)  $10$  (b)  $12$  (c)  $14$
- **3.** La proporción de Notables es:
	- (a)  $0.20$  (b)  $0.25$  (c) 16
- 4. La suma de las frecuencias absolutas  $f_i$  es:
	- (a)  $100$  (b)  $80$  (c) Otro valor

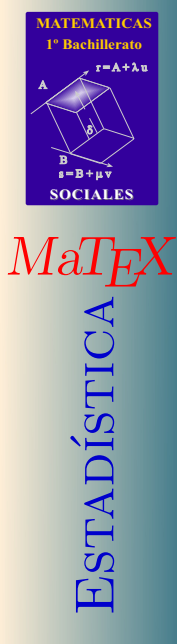

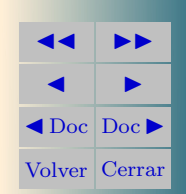

<span id="page-12-1"></span>Sección 5: Gráficos 13

#### <span id="page-12-0"></span>5. Gráficos

Los gráficos suelen construirse a partir de tablas, pero pueden también construirse a partir de un listado exhaustivo de datos. En general, el tipo de gráfico usado depende del tipo de la variable observada.

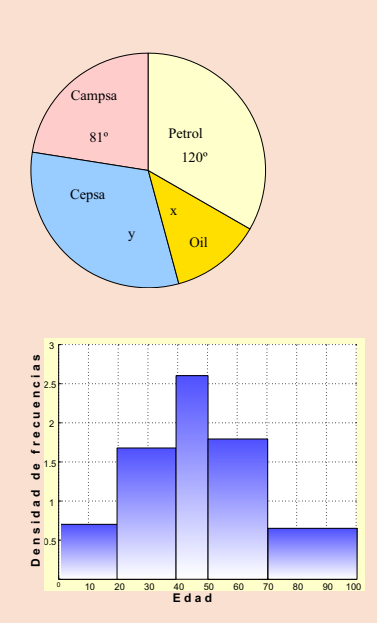

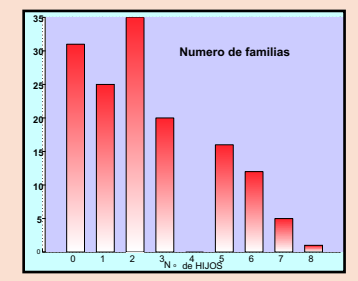

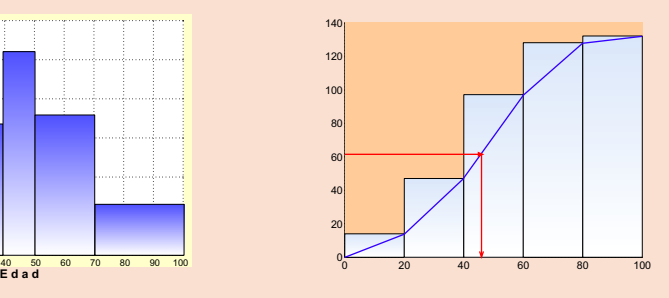

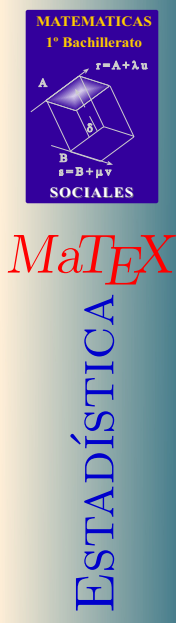

**JJ II**  $\blacksquare$  $\blacktriangleleft$ Doc<sub>Doc</sub> $\blacktriangleright$ Volver Cerrar <span id="page-13-1"></span>Sección 5: Gráficos **14** 

#### <span id="page-13-0"></span>5.1. Pictogramas

Con el nombre de pictogramas suelen denominarse un conjunto de gráficos de aspecto m´as o menos atractivo que sirven para transmitir de forma sencilla la información contenida en una muestra.

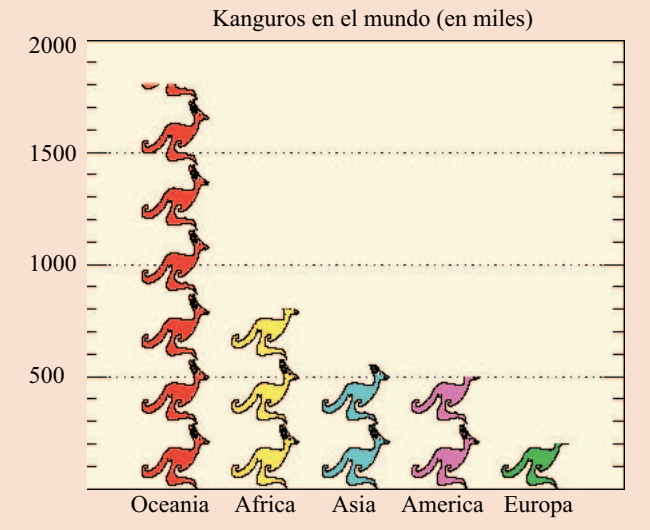

Entre los pictogramas pueden incluirse los gráficos de sectores.

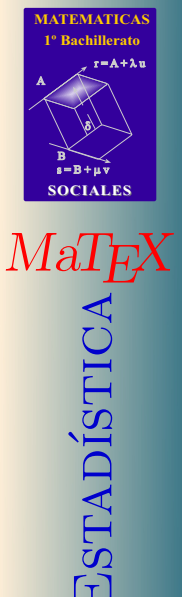

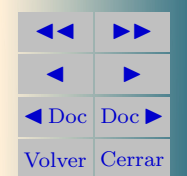

Sección 5: Gráficos **15: Estado e a contra de la contra de la contra de la contra de la contra de la contra de** 

Ejemplo 5.1. En un hipermercado se han producido las siguientes ventas en euros: Juguetes 125, Plantas 175, Discos 250, Alimentación 450. Realizar un diagrama de sectores

 $Solution:$  Almacenamos la información en una tabla

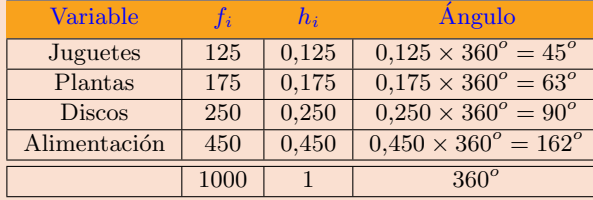

Por ejemplo, para el caso de las Plantas con 175 euros, para hallar el ángulo del sector

175  $\frac{110}{1000} = 0{,}175$   $0{,}175 \times 360^{\circ} = 63^{\circ}$ 

Análogamente los demás.

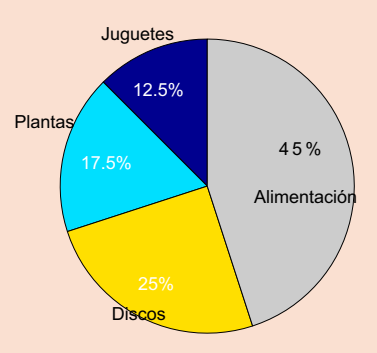

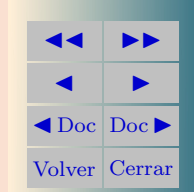

Sección 5: Gráficos **16: Estado e a contra de la contra de la contra de la contra de la contra de la contra de** 

<span id="page-15-0"></span>[Ejercicio 1.](#page-40-1) Un fabricante de ordenadores vende sus productos en cuatro países de acuerdo a la tabla. Realiza un diagrama de sectores.

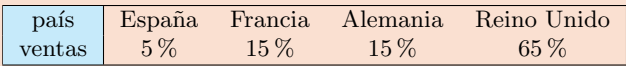

<span id="page-15-1"></span>[Ejercicio 2.](#page-41-0) El diagrama de sectores inferior muestra las ventas de empresas de petroleo. ¿Cuál es el porcentaje de ventas que tiene la empresa Campsa?. Si la empresa Oil tiene un  $12.5\%$  del total de ventas, cálcula los valores de  $\log \theta$  ángulos  $x \in y$ .

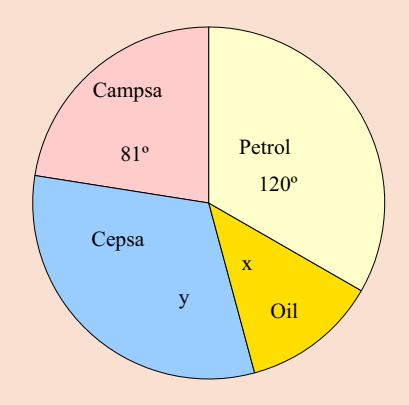

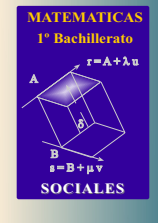

MaTEX<br>ESTADÍSTICA

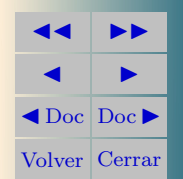

<span id="page-16-1"></span>Sección 5: Gráficos **17** 

#### <span id="page-16-0"></span>5.2. Diagramas de barras

La tabla registra el número de hijos de 145 familias, que corresponde a una variable cuantitativa discreta :

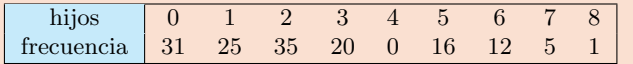

En el diagramas de barras aparecen en la escala de ordenadas las frecuencias absolutas o relativas con las que ha ocurrido cada dato.

Estas frecuencias vienen indicadas por barras de longitudes proporcionales a dichas frecuencias; en la escala de abscisas del gráfico aparecen los datos. Por ejemplo, con 2 hijos hay 35 familias.

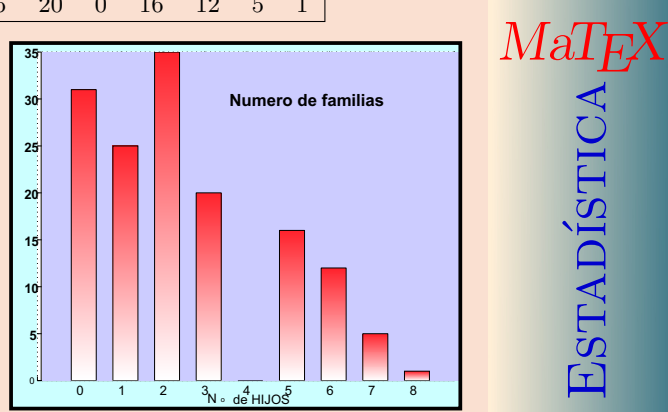

**[MATEMATICAS](#page-0-0) 1º Bachillerato**

 $r = A + \lambda u$ 

 $s = B + \mu \, \widehat{v}$ 

**SOCIALES**

**JJ II**  $\blacksquare$  $\triangleleft$ Doc $\triangleright$ Volver Cerrar

B) 8)

<span id="page-17-3"></span>Sección 5: Gráficos 18

#### <span id="page-17-0"></span>5.3. Histograma y polígono acumulativo

El gráfico usado más frecuentemente para describir variables cuantitativas continuas es el histograma.

La parte izquierda de la figura [1](#page-18-0) muestra el histograma correspondiente a la tabla del ejemplo [4.1.](#page-8-0) Las frecuencias de los intervalos vienen representadas por rectángulos cuya altura<sup>[1](#page-17-1)</sup> es proporcional a la frecuencia del intervalo. Sin embargo, puesto que la variable es ahora continua, los rectángulos tienen que aparecer compartiendo sus lados verticales con los rectángulos contiguos. Adem´as, el orden en que aparecen las clases es el natural de los datos, independientemente de cuáles sean las respectivas frecuencias de las clases. En la escala del eje de ordenadas pueden aparecer las frecuencias absolutas o relativas<sup>[2](#page-17-2)</sup>. En la escala del eje de abscisas pueden aparecer las marcas de clases, los extremos de las clases, o cualquier otra marca que cubra el rango de los datos.

**[MATEMATICAS](#page-0-0) 1º Bachillerato**

 $r = A + \lambda u$ 

 $s = B + \mu \, \widehat{v}$ 

**SOCIALES**

MaTEXEstad´ıstica

**JJ II**  $\blacksquare$  $\triangleleft$ Doc $\triangleright$ Volver Cerrar

B) 8)

<span id="page-17-1"></span> $1$ En realidad es más exacto decir que, en los histogramas, el área de los rectángulos debe ser proporcional a la frecuencia del intervalo. Sin embargo, esta precisión solamente es estrictamente necesaria cuando se usan clases de diferentes anchuras.

<span id="page-17-2"></span><sup>&</sup>lt;sup>2</sup>Si las clases tuvieran diferentes anchuras, la escala de ordenadas debería mostrar las frecuencias relativas por unidad de amplitud, que se obtienen dividiendo las frecuencias relativas por las anchuras de las clases.

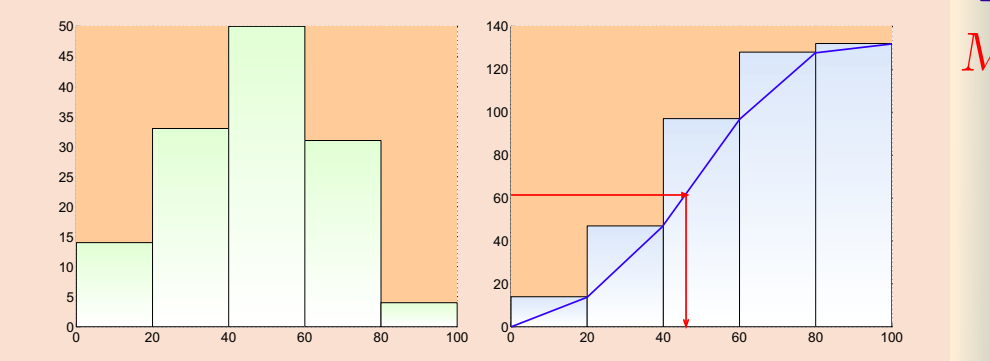

<span id="page-18-0"></span>Figura 1: Histograma (izquierda) y polígono acumulativo (derecha) para las edades de los pasajeros. El tamaño de la muestra es  $n = 132$ .

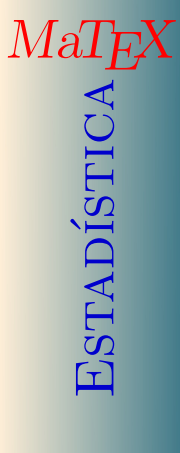

**[MATEMATICAS](#page-0-0) 1º Bachillerato**

 $r = A + \lambda u$ 

 $s = B + \mu v$ 

**SOCIALES**

B) 8)

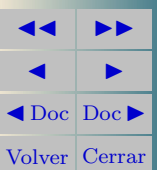

Sección 5: Gráficos **20** 

Ejemplo 5.2. Es este ejemplo se pide un histograma cuando los datos de las edades se registran en clases de longitud diferente.

Solución: Si hiciésemos un histograma con las frecuencias absolutas o relativas el gráfico sería engañoso.

Lo correcto es, que la escala de ordenadas debe mostrar la densidad de frecuencias, que se obtienen dividiendo las frecuencias por las anchuras de las clases.

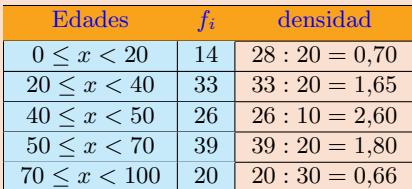

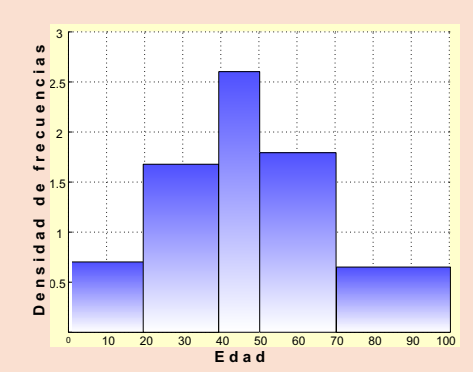

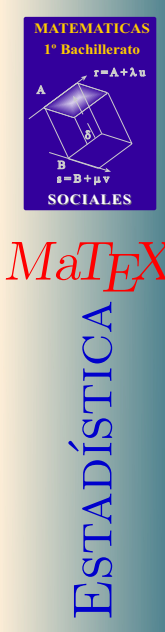

**JJ II**  $\blacksquare$  $\triangleleft$ Doc $\triangleright$ Volver Cerrar

Ejemplo 5.3. En un hospital se han tomado los pesos (en kg) de  $50$  recién nacidos:

> 2,8 3,2 3,8 2,5 2,7 3,0 2,6 1,8 3,3 2,9 2,9 3,5 3,0 3,1 2,2 2,4 3,4 2,0 2,6 3,1 2,9 2,8 2,7 3,1 3,0 3,7 1,9 2,6 3,5 2,3 2,1 3,4 2,8 3,1 3,9 3,4 2,5 1,9 3,0 2,9 2,3 3,5 2,9 3,0 2,7 3,1 2,8 2,6 2,9 3,3

Agrupar en 5 intervalos de amplitud 0.5 kg. y dibujar el histograma.

Solución: Entre el valor máximo  $x_{max} = 3.9$  y el valor mínimo  $x_{min} = 1.8$ hay 2.1 kg . Con 5 intervalos de 0.5 se abarca un rango de 2.5. La diferencia de 0.4 se reparte entre ambos extremos, luego empezamos con un valor de 1.6

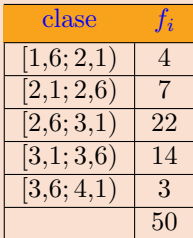

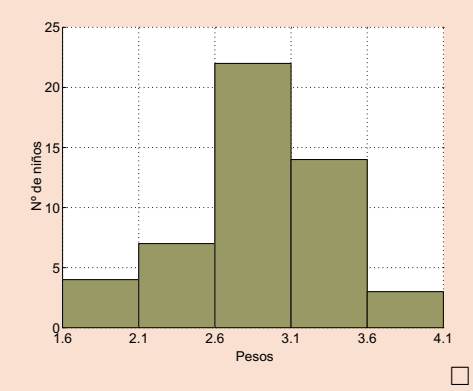

MaTE<br>CASTADÍSTICA<br>FREST

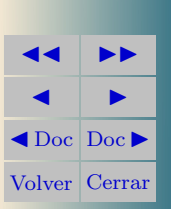

#### <span id="page-21-1"></span><span id="page-21-0"></span>6. Estadísticos

Definición 6 (Estadístico) Estadístico es cualquier función de los datos de la muestra.

Si los datos de la muestra se designan por  $x_1, x_2, \ldots, x_n$ , cualquier función de los datos es un estadístico. Por tanto, solamente existen estadísticos cuando la variable observada  $X$  es cuantitativa. El poder de síntesis de los estadístico es muy grande, ya que cada estad´ıstico resume el conjunto de todos los datos en un único valor. En contrapartida, la información suministrada por cada estadístico tiene que ser forzosamente menor que la información suministrada por toda la muestra. Dependiendo del tipo de información que proporcione un estadístico puede clasificarse en alguno de los siguientes tipos:

- 1. Estadísticos de tendencia central o de localización. Los más importantes son la media, la moda y la mediana muestrales.
- 2. Estadísticos de dispersión. Los más importantes son la varianza y la desviación típica muestrales, aunque también puede citarse el coeficiente de variación.
- 3. Estadísticos de posición. Los más importantes son lo cuantiles muestrales y sus variantes: deciles, cuartiles y percentiles.

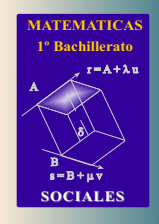

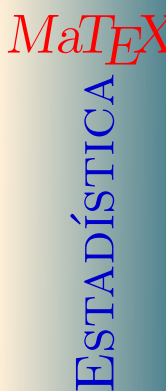

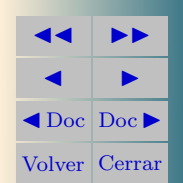

#### <span id="page-22-2"></span><span id="page-22-0"></span>6.1. Estadísticos de tendencia central

La dimensión de los estadísticos de tendencia central siempre coincide con la de la variable observada.

Por ejemplo, si estuviéramos observando el peso expresado en kilos de los individuos de una muestra, los estadísticos de localización también se expresarían en kilos.

# <span id="page-22-1"></span>• Media aritmética

**Definición 7** Media aritmética La media aritmética de los datos está dada por:

$$
\overline{x} = \frac{x_1 + x_2 + \dots + x_n}{n} = \frac{\sum_{i=1}^n x_i}{n}
$$
 (1)

 $En$  el caso de que haya datos repetidos la expresión es:

$$
\overline{x} = \frac{\sum_{i=1}^{n} x_i f_i}{n}
$$
 (2)

Ejemplo 6.1. Obtener la nota media de un alumno con las siguientes calificaciones: 5,7,4 y 2.

Solución: La nota media es la media aritmética de las calificaciones, es decir

$$
\overline{x} = \frac{5+7+4+2}{4} = \frac{18}{4} = 4.5
$$

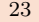

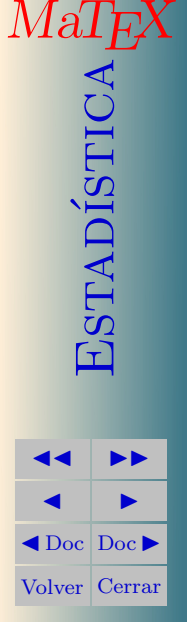

<span id="page-23-1"></span>Ejemplo 6.2. En una clase de 10 alumnos se han registrado las siguientes las calificaciones: 6 alumnos con un 5, 3 alumnos con un 7 y un alumno con un 9. Obtener la nota media.

Solución: Como ahora las puntuaciones se repiten, preparamos una tabla de frecuencias para realizar los cálculos,

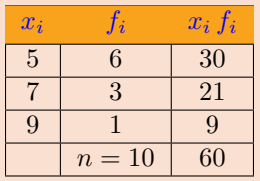

La nota media de la clase es

$$
\overline{x} = \frac{\sum_{i=1}^{n} x_i f_i}{n} = \frac{60}{10} = 6
$$

### <span id="page-23-0"></span>• Mediana

Definición 8 Mediana muestral Se llama mediana muestral Med a cualquier valor que deje tantos valores por debajo como encima

 $fr(x_i \le Med) > 0.5$ ,  $fr(x_i \ge Med) > 0.5$ ,

donde  $fr(x_i \leq Med)$  es la frecuencia relativa de los datos menores o iguales que Med y  $fr(x_i \geq Med)$  es la frecuencia relativa de los datos mayores o iguales que Med.

La mediana siempre existe, pero puede no ser única.

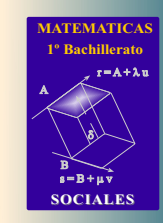

 $\Box$ 

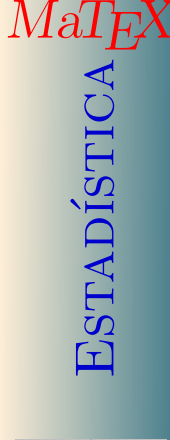

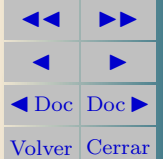

Ejemplo 6.3. Un alumno ha obtenido las calificaciones:5,7,4,6 y 2. Obtener la nota mediana.

 $Solution:$  Ordenamos las calificaciones, es decir

2, 4, 5, 6, 7

Como hay un número impar de datos, la nota que deja la mitad de los valores por encima y por debajo es el 5.  $Med = 5$ 

Ejemplo 6.4. Hallar la mediana de las calificaciones: 8,5,7,4,9 y 2.  $Solution:$  Ordenamos las calificaciones, es decir

2, 4, 5, 7, 8, 9

En este caso, como hay un número par de datos, cualquier número entre 5 y 7 se podr´ıa tomar como mediana, pero por convenio se toma el punto medio entre las centrales 5 y 7. Es decir

$$
Med = \frac{5+7}{2} = 6
$$

Ejemplo 6.5. Obtener la mediana para los datos de las edades de los pasajeros que están en la tabla [1](#page-6-1).

Solución: Como la mitad de los datos son  $N/2 = 132/2 = 66$  y el número de datos es par, tomamos el valor central entre las edades que ocupan el lugar 66 y 67, que corresponde a 47 años. Es decir  $Med = 47$  años.

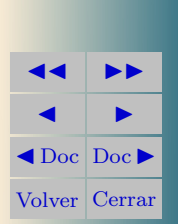

Ejemplo 6.6. La tabla registra el peso en gramos de 258 peces. Hallar la  $Me$ 

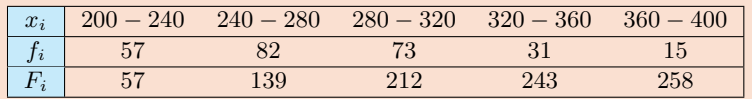

 $Solution:$  Para tablas de datos agrupados es conveniente calcularlas frecuencias acumuladas  $F_i$ , que se obtienen agregando las frecuencias absolutas. La Me deja por debajo el 50 % de los datos, es decir  $0.5 \times 258 = 129$ . Como hay 57 peces con peso menor de 240 gramos y 139 peces con peso menor de 280 gramos, el valor de la mediana estará entre 240 y 280.

El cálculo de la mediana se realiza por interpolación de acuerdo al gráfico.

En 280-240=40 gramos se reparten 139−57 = 80 observaciones y en x gramos se reparten  $129 - 57 = 72$  observaciones, es decir

$$
\begin{array}{c}\n40 \quad \longrightarrow \quad 82 \\
x \quad \longrightarrow \quad 72\n\end{array}\n\bigg\} x = \frac{40 \cdot 72}{82} = 35,12
$$

 $Med = 240 + x = 240 + 35,12 = 275.12$ gramos.

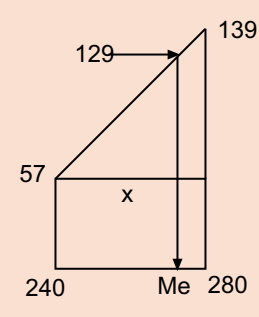

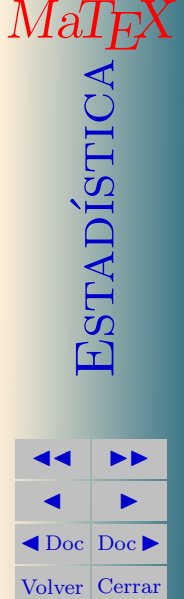

Ejemplo 6.7. Obtener la mediana para los datos de las edades agrupados por clases como en la tabla del ejemplo [4.1.](#page-8-0)

Solución: Preparamos la tabla añadiendo las frecuencias acumuladas  $F_i$ .

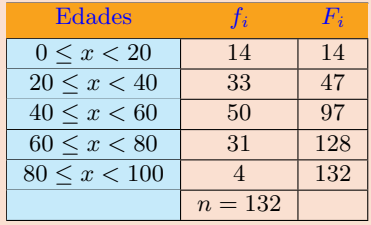

Calculamos la mitad de los datos

$$
\frac{N}{2} = \frac{132}{2} = 66
$$

Como hay 47 pasajeros hasta 40 a˜nos, y 97 pasajeros hasta 60 años, la mediana estará entre 40 y 60.

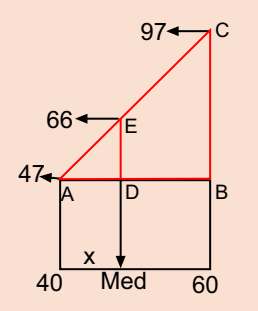

 $\begin{array}{lcl} \textit{MaTE} \\ \textit{SDE} \\ \textit{H} \end{array}$ Para calcularla se interpola con la proporción de triángulos en rojo.

$$
\frac{AB}{AD} = \frac{BC}{ED}
$$
  
20  $\longrightarrow$  50  
 $x \longrightarrow 19$   $x = \frac{20 \cdot 19}{50} = 7,6$   
 $Med = 40 + x = 40 + 7,6 =$ **47.6** años

**[MATEMATICAS](#page-0-0) 1º Bachillerato** A  $s = B + \mu \, \widehat{v}$  $r = A + \lambda u$ B) 8) **SOCIALES**

**JJ II**  $\blacksquare$  $\triangleleft$ Doc $\triangleright$ Volver Cerrar

# <span id="page-27-2"></span><span id="page-27-0"></span>• Moda

Definición 9 Moda y clase modal La moda muestral es el dato de mayor frecuencia relativa. La clase modal es la clase que tiene mayor frecuencia relativa por unidad de amplitud.

Ejemplo 6.8. Hallar la moda Mo de los puntos obtenidos en un test.

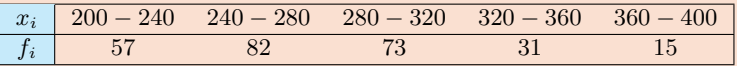

Solución: La clase modal corresponde a la de mayor frecuencia (cuando las clases tienen la misma amplitud). En este caso, 240 − 280. Se toma como moda la marca de clase.  $Mo = 260$  puntos.

Ejemplo 6.9. Hallar la moda en la tabla del ejemplo [4.1.](#page-8-0)

Solución: La clase modal corresponde a la de mayor frecuencia,  $[40, 60)$  y se toma como moda la marca de clase,  $Mo = 50$  años.

<span id="page-27-1"></span>[Ejercicio 3.](#page-42-0) Los sueldos en euros en una empresa son: 1 director con 1800 euros ; 3 jefes con 1500; 6 encargados con 900 y 9 operarios con 480. Calcula el sueldo medio, la moda y la mediana.

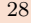

Mal<br>Contration<br>G

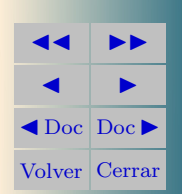

# <span id="page-28-0"></span>6.2. Estadísticos de dispersión

Ejemplo 6.10. Dos grupos, uno de letras y otro de ciencias de 8 alumnos cada uno han realizado un test, obteniendo las siguientes puntuaciones.

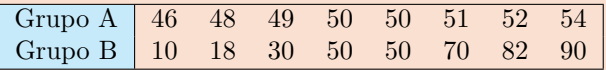

Compararlos estadísticamente.

# Solución:

Resulta que si resumimos estos grupos con las medidas de centralización la media, moda y mediana coinciden.

$$
\overline{x}_A = \overline{x}_B = Mo_A = Mo_B = Me_A = Me_B = 50
$$

Con este ejemplo se aprecia la necesidad de las medidas estadísticas de dispersión o variabilidad, pues el grupo B tiene puntuaciones más dispersas o alejadas respecto de la media.

Lo mismo pasaría con dos alumnos que hubiesen obtenido las siguientes calificaciones:

 $A: 1, 5, 5, 9$   $B: 4, 5, 5, 6$ 

pues aunque tienen la misma media, moda y mediana, se observa que las notas del alumno A son más dispersas. De los ejemplos anteriores se aprecia la necesidad de definir estadísticos que registren la dispersión o variabilidad de los datos.

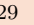

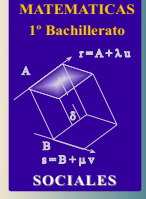

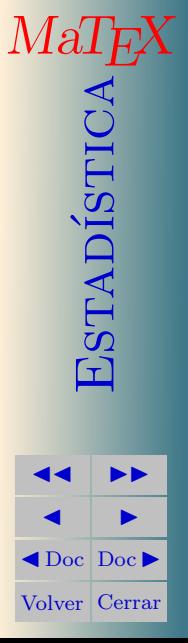

#### <span id="page-29-1"></span><span id="page-29-0"></span>• Varianza y Desviación Típica

Definición 10 Varianza muestral Se llama varianza muestral al estadístico definido por:

$$
s^{2} = \frac{\sum_{i=1}^{n} (x_i - \overline{x})^{2} f_i}{n}
$$

Operando se obtiene la expresión más cómoda

$$
s^{2} = \frac{\sum_{i=1}^{n} x_{i}^{2} f_{i}}{n} - \overline{x}^{2}
$$
 (4)

Definición 11 Desviación típica Se llama desviación típica muestral a la raíz cuadrada, s, de la varianza muestral.

$$
s = \sqrt{\frac{\sum_{i=1}^{n} x_i^2 f_i}{n} - \overline{x}^2}
$$
\n
$$
(5)
$$

Ejemplo 6.11. Hallar la media, varianza y desviación típica de las notas 3, 5, 7.

Solución:

$$
\overline{x} = \frac{3+5+7}{3} = 5
$$

$$
s^2 = \frac{3^2+5^2+7^2}{3} - 5^2 = 2,67 \Longrightarrow s = \sqrt{2,67} = 1,63
$$

(3)

 $\Box$ 

**JJ II**  $\blacksquare$  $\blacktriangleleft$  Doc<sub>l</sub> Doc $\blacktriangleright$ Volver Cerrar

**[MATEMATICAS](#page-0-0)**

Ejemplo 6.12. Hallar la media, varianza y desviación típica de las edades de la tabla [4.1.](#page-8-0)

Solución: Preparamos la tabla añadiendo las columnas  $x_i$ ,  $x_i f_i$  y  $x_i^2 f_i$ .

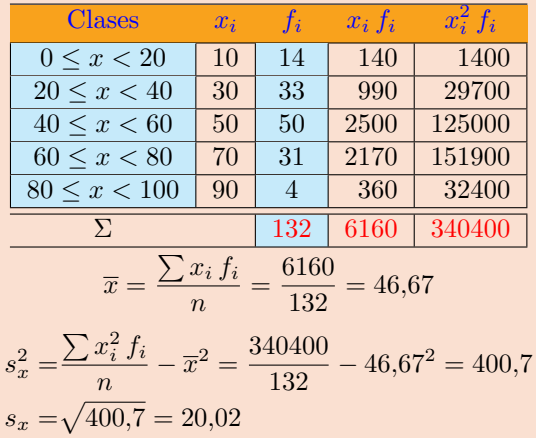

Para practicar realiza los siguientes ejercicios.

<span id="page-30-0"></span>[Ejercicio 4.](#page-43-0) Hallar la media y la desviación típica de las siguientes distribuciones de datos:

a)  $1, 4, 8, 9, 10.$  b)  $3, 2; 4, 7; 5, 1; 5, 2; 6, 3$ 

**SOCIALES**  $\begin{array}{lcl} \textit{MaTeX} \\ \textit{SINR} \\ \textit{H} \\ \textit{M} \end{array}$ 

**[MATEMATICAS](#page-0-0) 1º Bachillerato**

 $r = A + \lambda u$ 

 $s = B + \mu \, \widehat{v}$ 

B) 8)

A

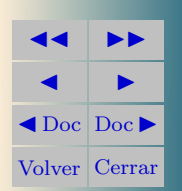

<span id="page-31-2"></span><span id="page-31-1"></span>[Ejercicio 5.](#page-44-0) Hallar la media y la desviación típica de la siguiente distribución de datos:

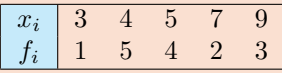

# <span id="page-31-0"></span> $\bullet$  Coeficiente de variación

**Definición 12** Coeficiente de variación El coeficiente de variación se define como el cociente

$$
CV = \frac{s}{\overline{x}}
$$

supuesto que  $\overline{x} \neq 0$ .

Ejemplo 6.13. El peso medio de los alumnos de una clase es 58,2 kg y su desviación típica 4.0 kg. Por otra parte la altura media es de 175 cm y su desviación típica es 5,0 cm. Calcula el coeficiente de variación y compara la dispersión de ambos grupos.

Solución: Como las variables tienen unidades distintas, una mide kg y la otra cm, para comparar la dispersión acudimos al coeficiente de variación que no tiene unidades.

$$
CV_{pesos} = \frac{4}{58,2} = 0,0687
$$

$$
CV_{alturas} = \frac{5}{175} = 0,0286
$$

luego hay más dispersión en los pesos que en las alturas  $\square$ 

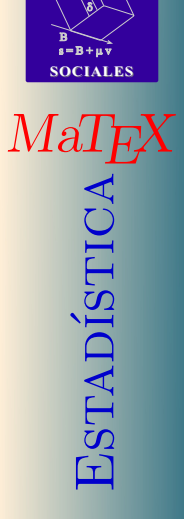

**[MATEMATICAS](#page-0-0) 1º Bachillerato**

 $r = A + \lambda u$ 

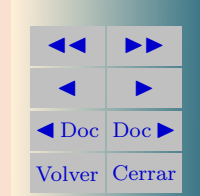

#### <span id="page-32-1"></span><span id="page-32-0"></span>6.3. Estadísticos de posición

Empecemos por el siguiente ejemplo. Las notas ordenadas de matemáticas y de física de una clase de 10 alumnos son:

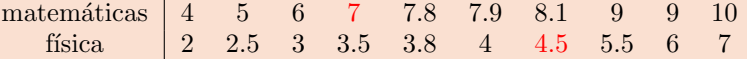

En rojo se han puesto las notas obtenidas por el alumno Javier. ¿En que asignatura ha obtenido mejor resultado Javier?.

En matem´aticas, como hay 4 notas iguales o inferiores a un 7, tenemos que  $4/10 = 0.40(40\%)$  de la clase han obtenido una nota igual o inferior a 7, este es el cuantil 0,4,  $c_{0.4}$  o percentil 40  $p_{40}$ .

En física hay 7 notas iguales o inferiores a un 4.5, tenemos que  $7/10$  = 0,70(70 %) de la clase han obtenido una nota igual o inferior a 4,5, este es el cuantil 0,7,  $c_0$   $\bar{z}$  o percentil 70  $p_{\bar{z}0}$ .

De todo ello vemos que dentro de su grupo la nota de física es mejor que la nota de matemáticas, pues ocupa una posición superior dentro del grupo de datos.

**Definición 13** Cuantil de orden  $\alpha$  Se llama cuantil muestral de orden  $\alpha$  a cualquier valor  $C_{\alpha}$  que verifique las dos desigualdades siguientes

 $fr(x_i \leq C_\alpha) > \alpha$ ,  $fr(x_i \geq C_\alpha) > 1 - \alpha$ ,

para cualquier  $\alpha$  entre 0 y 1.

Por tanto, la mediana es el cuantil muestral  $C_{0.5}$ . Otros cuantiles importantes son los siguientes:

**[MATEMATICAS](#page-0-0) 1º Bachillerato**

 $r = A + \lambda u$ 

 $s = B + \mu \, \widehat{v}$ 

**SOCIALES**

B) 8)

 $\begin{array}{c} \text{MaI}_{\mathcal{B}} \ \text{S}} \ \text{Ne}(1) \end{array}$ 

**JJ II**  $\blacksquare$  $\triangleleft$ Doc $\triangleright$ Volver Cerrar

<span id="page-33-0"></span>**Definición 14** Cuartiles Se llama primer cuartil muestral  $Q_1$  al cuantil  $C_0$ <sub>25</sub>. El segundo cuartil muestral es la mediana. Se llama tercer cuartil muestral  $Q_3$  al cuantil  $C_0$  75.

**Definición 15** Deciles Se llaman deciles muestrales a los cuantiles  $C_{0,1}$ ,  $C_{0,2}, \ldots, C_{0,9}.$ 

Definición 16 Percentiles Se llaman percentiles muestrales a los cuantiles indicados en porcentaje. Así el cuantiles  $C_{0.15}$  es el percentil 15  $p_{15}$ , etc.

Ejemplo 6.14. Hallar el cuarti  $Q_1$  y el cuantil  $C_{0.44}$  de las calificaciones ya ordenadas de un grupo:

1 1 1 1 1 1 1 1 2 2 2 2 3 3 3 4 4 4 4 4 4 4 4 4 5 5 5 5 5 5

Solución: Con este ejemplo se explica la técnica para calcular cuantiles de datos sin agrupar. Como Q<sup>1</sup> deja por debajo el 25 % de los datos, se calcula

 $0.25 \times (n+1) = 0.25 \times (31) = 7,75$  datos

y se toma entre el séptimo y el octavo el valor

$$
Q_1 = x_7 + 0.75(x_8 - x_7) = 1 + 0.75(1 - 1) = 1
$$

Como C0,<sup>44</sup> deja por debajo el 44 % de los datos,se calcula

 $0.44 \times (n + 1) = 0.44 \times (31) = 13{,}64$  datos

y se toma entre el decimotercero y el decimocuarto el valor

$$
C_{0,44} = x_{13} + 0.64(x_{14} - x_{13}) = 2 + 0.64(3 - 2) = 2.64
$$

**[MATEMATICAS](#page-0-0) 1º Bachillerato**

 $r = A + \lambda u$ 

 $s = B + \mu \, \widehat{v}$ 

**SOCIALES**

B) 8)

Math<br>Contration<br>Extraption

A

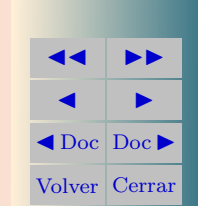

Ejemplo 6.15. Hallar  $Q_1, Q_2$  y  $Q_3$  de la siguiente distribución de notas,

|  |  |  |  |  | $\begin{array}{c ccccccccc} x_i & 1 & 2 & 3 & 4 & 5 & 6 & 7 & 8 & 9 & 10 \\ f_i & 7 & 15 & 41 & 52 & 104 & 69 & 26 & 13 & 19 & 14 \\ F_i & 7 & 22 & 63 & 115 & 219 & 288 & 314 & 327 & 346 & 360 \end{array}$ |
|--|--|--|--|--|----------------------------------------------------------------------------------------------------|
|  |  |  |  |  |                                                                                                    |
|  |  |  |  |  |                                                                                                    |

Solución:

Como  $Q_1$  deja por debajo el 25 % de los datos, se calcula

 $0.25 \times (n+1) = 0.25 \times (361) = 90.25$  datos

y se toma entre el 90-dato y el 91-dato el valor

$$
Q_1 = x_{90} + 0.25(x_{91} - x_{90}) = 4 + 0.25(4 - 4) = 4
$$

Como  $Q_2$  deja por debajo el 50% de los datos, se calcula

 $0.5 \times (n+1) = 0.5 \times (361) = 180.5$  datos

y se toma entre el 180-dato y el 181-dato el valor

 $Q_2 = x_{180} + 0.5(x_{181} - x_{180}) = 5 + 0.5(5 - 5) = 5$ 

Como  $Q_3$  deja por debajo el 75% de los datos, se calcula  $0.75 \times (n+1) = 0.75 \times (361) = 270.75$  datos

y se toma entre el 270-dato y el 271-dato el valor

$$
Q_3 = x_{270} + 0,75(x_{271} - x_{270}) = 6 + 0,75(6 - 6) = 6
$$

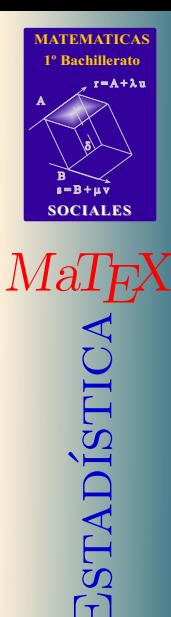

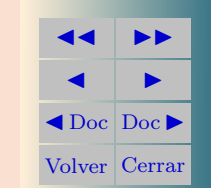

Ejemplo 6.16. Hallar los percentiles  $p_{15}$ ,  $p_{40}$ ,  $p_{80}$ ,  $p_{80}$  de la tabla [1.](#page-6-1)  $Solución:$ 

Como  $p_{15}$  deja por debajo el 15% de los datos, se calcula

 $0.15 \times (n+1) = 0.15 \times (133) = 19.95$  datos

y se toma entre el 19-dato y el 20-dato el valor

$$
p_{15} = x_{19} + 0.95(x_{20} - x_{19}) = 24 + 0.95(27 - 24) = 26.85
$$

Para  $p_{40}$ ,  $0.40 \times (n + 1) = 0.40 \times (133) = 53.20$  datos y se toma entre el 53-dato y el 54-dato el valor

$$
p_{40} = x_{53} + 0.2(x_{54} - x_{53}) = 44 + 0.2(44 - 44) = 44
$$

Para  $p_{50}, 0.5 \times (n+1) = 0.5 \times (133) = 66.5$  datos y se toma entre el 66-dato y el 67-dato el valor

$$
p_{50} = x_{66} + 0.5(x_{67} - x_{66}) = 47 + 0.5(47 - 47) = \mathbf{47}
$$

Para  $p_{80}$ ,  $0.8 \times (n+1) = 0.8 \times (133) = 106.4$  datos y se toma entre el 106-dato y el 107-dato el valor

$$
p_{80} = x_{106} + 0.4(x_{107} - x_{106}) = 64 + 0.4(64 - 64) = 64
$$

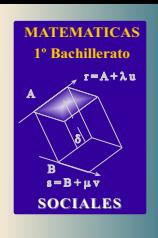

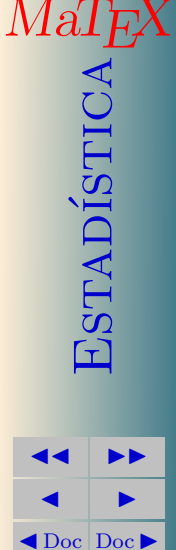

Volver Cerrar

Ejemplo 6.17. Obtener el tercer cuartil  $Q_3$  para los datos de las edades agrupados por clases como en la tabla [4.1.](#page-8-0)

Solución: Preparamos la tabla añadiendo las frecuencias acumuladas  $F_i$ .

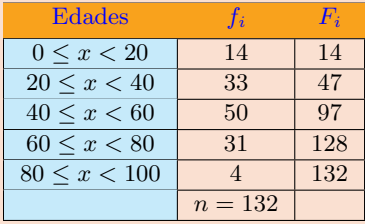

Calculamos el 0,75 de los datos  $0.75 \times n = 99$ . Como hay 97 pasajeros hasta 60 años, y 128 pasajeros hasta 80 años, el  $Q_3$  estará entre 60 y 80.

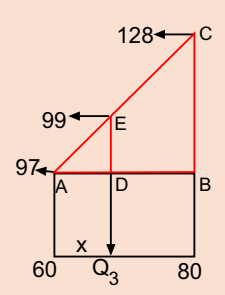

 $\begin{array}{c} \text{MaT}_{\text{B}} \ \text{S} \ \text{E} \ \text{E} \ \text{E} \end{array}$ Para su cálculo se interpola con la proporción de triángulos en rojo.

$$
\frac{AB}{AD} = \frac{BC}{ED}
$$
  
\n
$$
\begin{array}{ccc}\n20 & \longrightarrow & 31 \\
x & \longrightarrow & 2\n\end{array}\Big\} x = \frac{20 \cdot 2}{31} = 1,29
$$
  
\n
$$
Q_3 = 60 + x = 60 + 1,29 = \textbf{61.29} \text{ años}
$$

**[MATEMATICAS](#page-0-0) 1º Bachillerato**

 $r = A + \lambda u$ 

 $s = B + \mu \, \widehat{v}$ 

**SOCIALES**

**JJ II**  $\blacksquare$  $\blacktriangleleft$  Doc<sub>l</sub> Doc $\blacktriangleright$ Volver Cerrar

 $\Box$ 

B) 8)

<span id="page-37-0"></span>Definición 17 Extremos: Mínimo y Máximo Los extremos muestrales son el menor dato o mínimo y el mayor dato o máximo de la muestra.

A partir de los cuartiles pueden definirse el siguiente estadístico de dispersión:

**Definición 18** Rango intercuartílico El rango intercuartílico es la diferencia entre el tercer y el primer cuartil, es decir,  $RIC = C_{0.75} - C_{0.25}$ .

A partir de los extremos se define el rango de la muestra:

Definición 19 Rango El rango muestral es la diferencia entre el máximo y  $el$  mínimo.

Test. Responde a las cuestiones:

- 1. En una muestra aleatoria se observaron 20 datos, cada uno de los cuales es la longitud de una pieza en metros. Por tanto, la media muestral se expresa en metros, la varianza en metros al cuadrado, pero el coeficiente de variación es adimensional.
	- (a) Verdadero (b) Falso
		-
- 2. Los cuantiles de cualquier distribución de frecuencias son frecuencias relativas y, por tanto, valen siempre entre 0 y 1.
	- (a) Verdadero (b) Falso

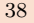

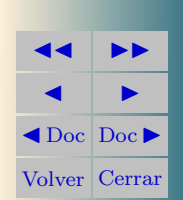

<span id="page-38-0"></span>[Ejercicio 6.](#page-45-0) Un dentista anota el número de caries de cada uno de los 100 niños de un colegio. La información se almacena en una tabla:

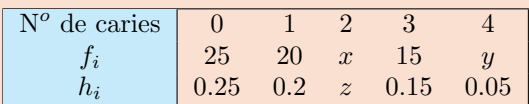

- a) Completa la tabla, hallando  $x, y, z$ .
- b) Haz un diagrama de sectores.
- $c)$  Calcula el número medio de caries.

<span id="page-38-1"></span>[Ejercicio 7.](#page-46-0) Para comprobar la resistencia de unas varillas de nailon se someten 250 varillas a un test de resistencia. Se comprueba si se rompen cuando se aplica una fuerza sobre 5 puntos diferentes de la varilla. El número de roturas sufridas por cada varilla aparece en la tabla

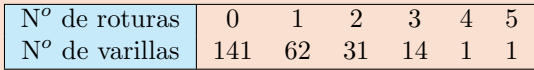

Se pide:

- a) Calcula el número medio de roturas por varilla y el porcentaje de varillas que sufren más de 2 roturas.
- $b)$  Calcula la moda, mediana y varianza de la distribución.

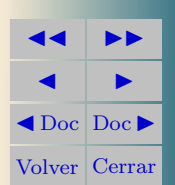

<span id="page-39-0"></span>[Ejercicio 8.](#page-47-0) La tabla registra el tiempo en horas que dedicaron 62 personas a ver la televisión un fin de semana.

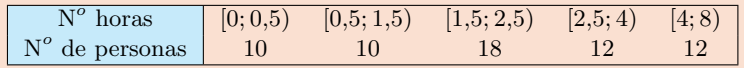

a) Dibujar el histograma correspondiente.

 $b)$  Calcula la media y la desviación típica.

<span id="page-39-1"></span>[Ejercicio 9.](#page-48-0) Hallar la media y la desviación típica de la siguiente distribución de datos:

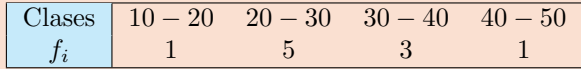

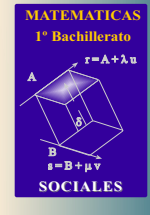

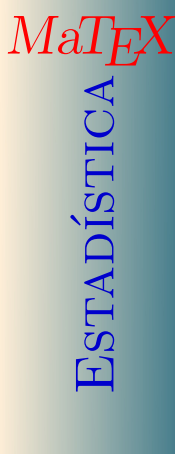

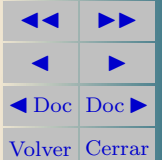

# <span id="page-40-1"></span><span id="page-40-0"></span>Ejercicio 1.

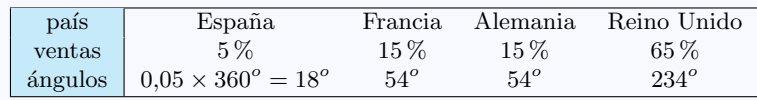

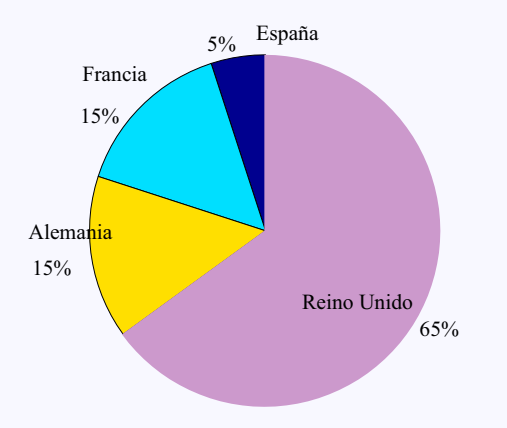

**[MATEMATICAS](#page-0-0) 1º Bachillerato** A  $s = B + \mu \bar{v}$  $r = A + \lambda u$ B) 8) **SOCIALES**  $\begin{array}{lcl} \textit{MaT}_{E}\textit{X} & \\ \textit{C} & \\ \textit{C} & \\ \textit{C} & \\ \textit{C} & \\ \textit{C} & \\ \textit{D} & \\ \textit{C} & \\ \textit{D} & \\ \textit{D} & \\ \textit{D} & \\ \textit{E} & \\ \textit{E} & \\ \textit{E} & \\ \textit{E} & \\ \textit{E} & \\ \textit{E} & \\ \textit{E} & \\ \textit{E} & \\ \textit{E} & \\ \textit{E} & \\ \textit{E} & \\ \textit{E} & \\ \textit{E} & \\ \textit{E} & \\ \textit{$ 

[Ejercicio 1](#page-15-0)

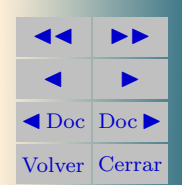

<span id="page-41-0"></span>Ejercicio 2. Para la empresa Campsa se tiene que

$$
\frac{81^o}{360^o} = 0,225 \Longrightarrow 22,5\,\%
$$

Como la empresa Oil tiene un 12,5 % del total,

$$
x = 0,125 \times 360^o = 45^o
$$

La suma total debe ser  $360^o$ , luego  $y = 114^o$ 

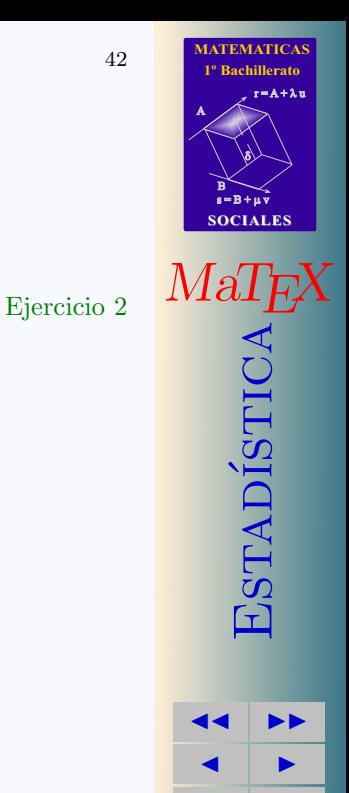

 $\triangleleft$ Doc $\rangle$ Doc $\triangleright$ Volver Cerrar

<span id="page-42-0"></span>Ejercicio 3. Preparamos una tabla de frecuencias

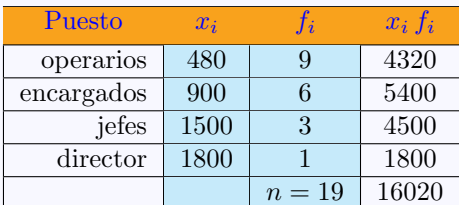

El sueldo medio es

$$
\overline{x} = \frac{16020}{19} = 843,16
$$

La moda es el sueldo de 480 euros pues el de mayor frecuencia. Para hallar la mediana, como  $0.5 \times (n + 1) = 10$  el décimo sueldo de menor a mayor corresponde a  $Me = 900$  euros.

[Ejercicio 3](#page-27-1)

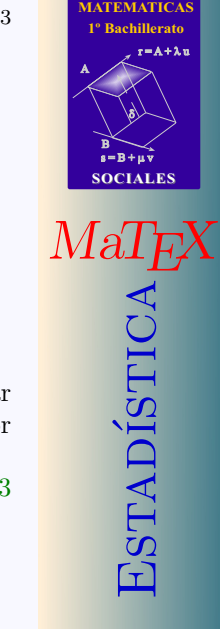

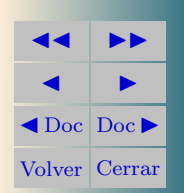

#### <span id="page-43-0"></span>Ejercicio 4.

a)  $\overline{x} = \frac{1+4+8+9+10}{5}$  $\frac{5+5+10}{5} = 6.4$  $s^2 = \frac{1^2 + \dots + 10^2}{5}$  $\frac{11+10}{5} - 6,4^2 = 11,44 \implies s = \sqrt{11,44} = 3,38$ b)  $\overline{x} = \frac{3.2 + \dots + 6.3}{5} = \frac{24.5}{5} = 4.9$ 

$$
s^{2} = \frac{3,2^{2} + \dots + 6,3^{2}}{5} - 4,9^{2} = \frac{125,07}{5} = 1,004 \implies s = \sqrt{1,004} = 1
$$

[Ejercicio 4](#page-30-0)

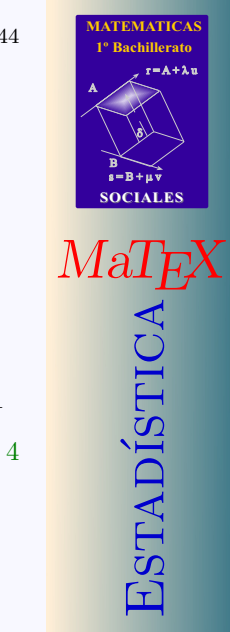

**JJ II**  $\blacksquare$  $\blacktriangleleft$  Doc  $\blacktriangleright$ Volver Cerrar

# <span id="page-44-0"></span>Ejercicio 5.

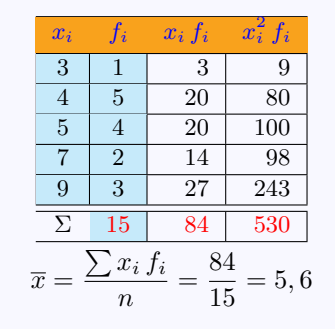

$$
s_x^2 = \frac{\sum x_i^2 f_i}{n} - \overline{x}^2 = \frac{530}{15} - 5,6^2 = 3,97
$$
  

$$
s_x = \sqrt{3,97} = 1,99
$$

[Ejercicio 5](#page-31-1)

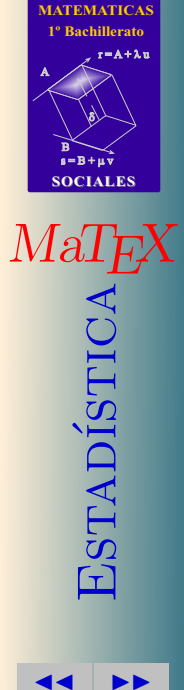

 $\blacksquare$  $\blacktriangleleft$  Doc  $\blacktriangleright$ Volver Cerrar

<span id="page-45-0"></span>Ejercicio 6.

a) Como 
$$
\sum_{i} h_i = 1
$$
, entonces  $z = 0.35$ .Como  $x = z \cdot 100 = 35$  y como  $\sum_{i} f_i = 100$  entonces  $y = 5$ .

b) Tenemos los porcentajes, luego hallamos los ángulos de los sectores.

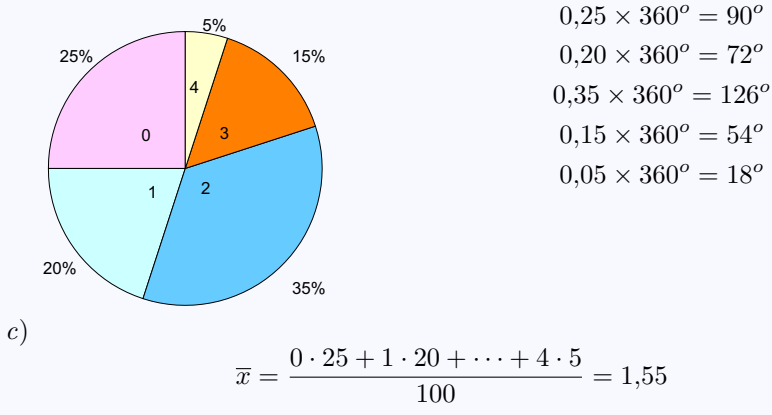

 $s = B + \mu \, \widehat{v}$ B) 8) **SOCIALES**  $\begin{array}{c} \text{Mat}_{E^\mathbf{X}} \ \text{SDE} \ \text{SDE} \ \text{SDE} \ \text{SDE} \ \text{SDE} \end{array}$ 

**[MATEMATICAS](#page-0-0) 1º Bachillerato**

 $r = A + \lambda u$ 

A

[Ejercicio 6](#page-38-0)

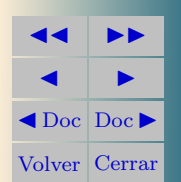

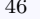

# <span id="page-46-0"></span>Ejercicio 7.

a)

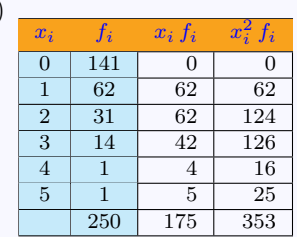

$$
\overline{x} = \frac{175}{250} = 0.7
$$

Con más de 2 roturas hay  $14 + 1 + 1 = 16$  varillas, luego 16 250  $\times$  100 = 16,4  $\%$ 

b) La moda  $Mo = 0$ . Como  $N/2 = 125$ , la mediana  $Med = 0$ . Para la varianza se tiene

$$
S_x^2 = \frac{\sum x_i^2 f_i}{N} - \overline{x}^2 = \frac{353}{250} - 0.7^2 = 0.922
$$

[Ejercicio 7](#page-38-1)

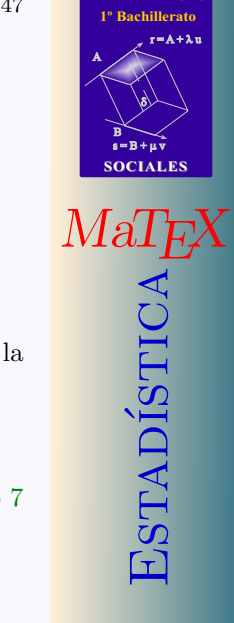

**[MATEMATICAS](#page-0-0)**

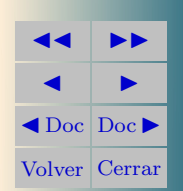

# <span id="page-47-0"></span>Ejercicio 8.

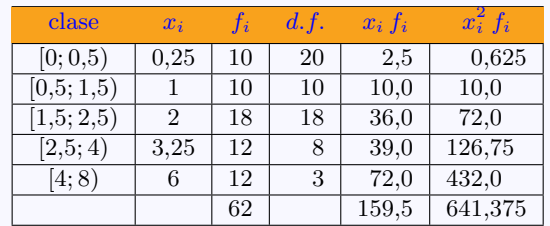

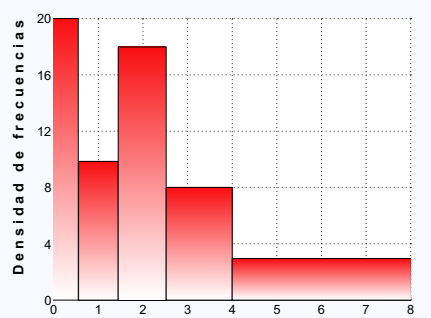

 $\overline{x} = \frac{159,5}{88}$  $\frac{55,5}{62} = 2,57$  horas

$$
S_x^2 = \frac{\sum x_i^2 f_i}{N} - \overline{x}^2
$$
  
=  $\frac{641,375}{62} - 2,57^2 = 3,74$   
 $S_x = 1,93$ 

[Ejercicio 8](#page-39-0)

**[MATEMATICAS](#page-0-0) 1º Bachillerato** A  $s = B + \mu \bar{v}$  $r = A + \lambda u$ B) 8) **SOCIALES**

 $\begin{array}{lcl} \textit{MaTeX} \\ \textit{SDE} \\ \textit{GAL} \\ \textit{GAL} \\ \textit{GAL} \\ \textit{GAL} \end{array}$ 

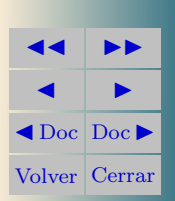

# <span id="page-48-0"></span>Ejercicio 9.

 $x_i$   $f_i$   $x_i$   $f_i$  $_{i}^{2}\,f_{i}$ 15 | 15 | 225  $25 \mid 5 \mid 125 \mid 3125$ 35 3 105 3675 45 1 45 2025  $\Sigma$  10 290 9050  $\overline{x} = \frac{\sum x_i f_i}{\sum x_i}$  $\frac{x_i f_i}{n} = \frac{290}{10}$  $\frac{200}{10} = 29$  $s_x^2 = \frac{\sum x_i^2 f_i}{n}$  $rac{x_i^2 f_i}{n} - \overline{x}^2 = \frac{9050}{10}$  $\frac{0.00}{10} - 29^2 = 64$  $s_x =$ √  $64 = 8$ 

[Ejercicio 9](#page-39-1)

**1º Bachillerato** A  $s = B + \mu \bar{v}$  $r = A + \lambda u$ B) 8) **SOCIALES**  $\begin{array}{lcl} \textit{MaTeX} \\ \textit{S} \\ \textit{D} \\ \textit{E} \\ \textit{G} \\ \textit{G} \\ \textit{G} \end{array}$ **JJ II** 

 $\blacksquare$  $\blacktriangleleft$  Doc  $\blacktriangleright$ Volver Cerrar

**[MATEMATICAS](#page-0-0)**

# Soluciones a los Tests

<span id="page-49-0"></span>Solución al Test: En efecto si analizas las formulas, siendo  $x$  metros

$$
\overline{x} = \frac{x_1 + x_2 + \dots + x_n}{n} = \frac{\sum_{i=1}^n x_i}{n}
$$

$$
s^2 = \frac{\sum_{i=1}^n (x_i - \overline{x})^2 f_i}{n}
$$

$$
CV = \frac{s}{\overline{x}}
$$

la media muestral se expresa en metros, la varianza en metros al cuadrado, pero el coeficiente de variaci´on es adimensional [Final del Test](#page-37-0)

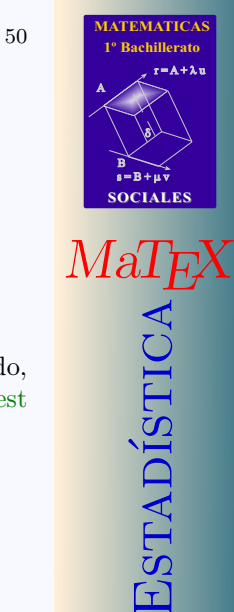

**JJ II**  $\blacksquare$  $\blacktriangleleft$  Doc  $\blacktriangleright$ Volver Cerrar

# Índice alfabético

coeficiente de variación, [32](#page-31-2) cuantil, [33](#page-32-1) cuartil, [34](#page-33-0) decil, [34](#page-33-0) percentil, [34](#page-33-0)

desviación típica, [30](#page-29-1)

estadístico, [22](#page-21-1)

frecuencia, [8](#page-7-0) absoluta, [8](#page-7-0) , [10](#page-9-0) relativa, [8](#page-7-0) , [10](#page-9-0)

gráfico, [13](#page-12-1) barras, [17](#page-16-1) histograma, [18](#page-17-3) pictograma, [14](#page-13-1)

media aritmética, [23](#page-22-2) mediana, [24](#page-23-1) moda, [28](#page-27-2)

rango, [38](#page-37-0)

variable, [3](#page-2-2) continua, [3](#page-2-2) cualtitativa, [3](#page-2-2) cuantitativa, [3](#page-2-2) discreta, [3](#page-2-2) varianza, [30](#page-29-1)

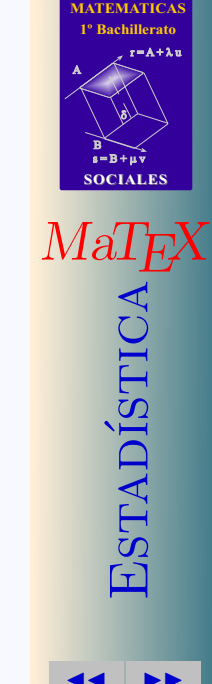

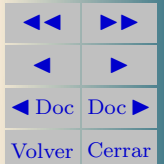